## Cheatography

## VS Code Extension: Notepad++ Keymap Keyboard Shortcuts by Rayk Lippold [\(rpoldy\)](http://www.cheatography.com/rpoldy/) via [cheatography.com/25769/cs/15699/](http://www.cheatography.com/rpoldy/cheat-sheets/vs-code-extension-notepad-keymap)

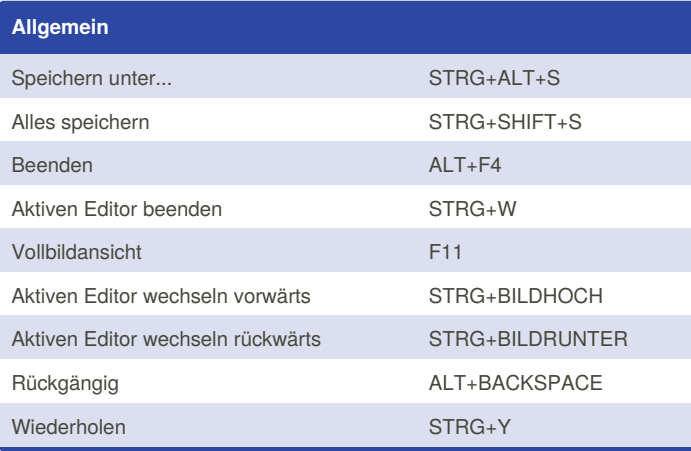

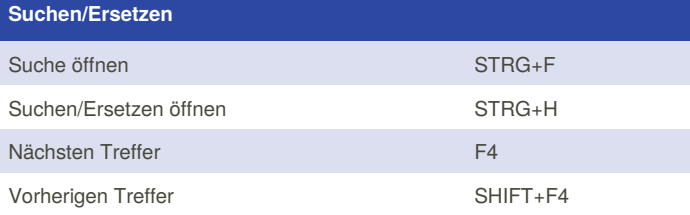

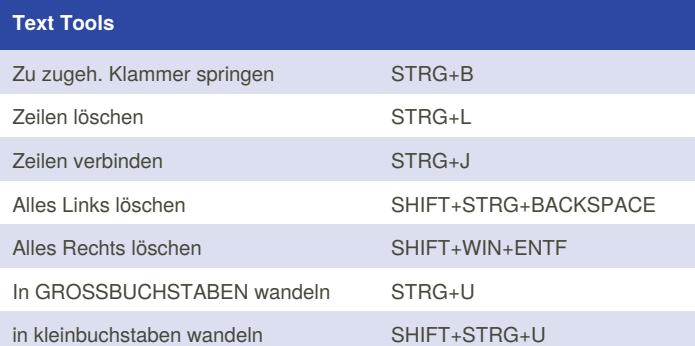

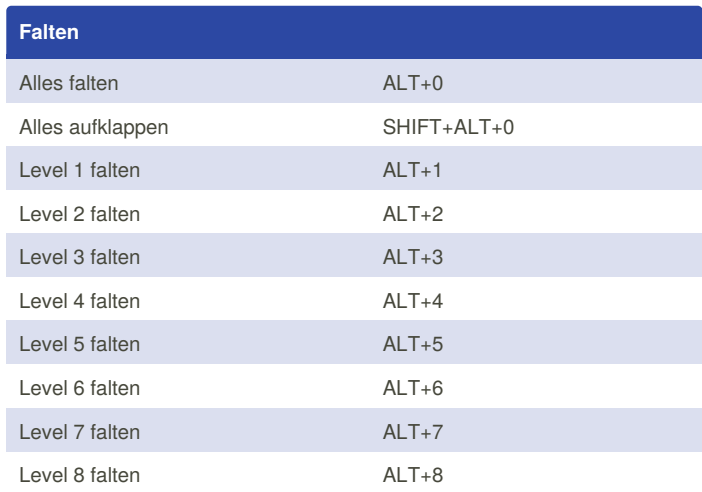

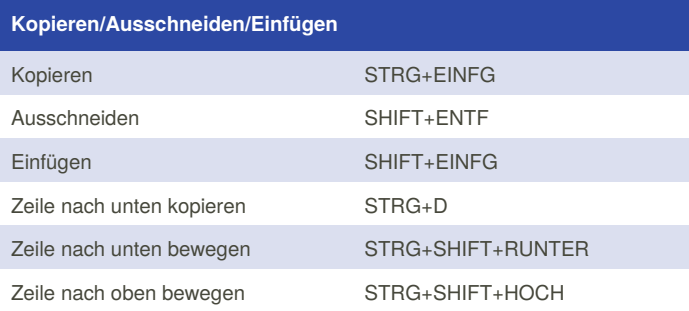

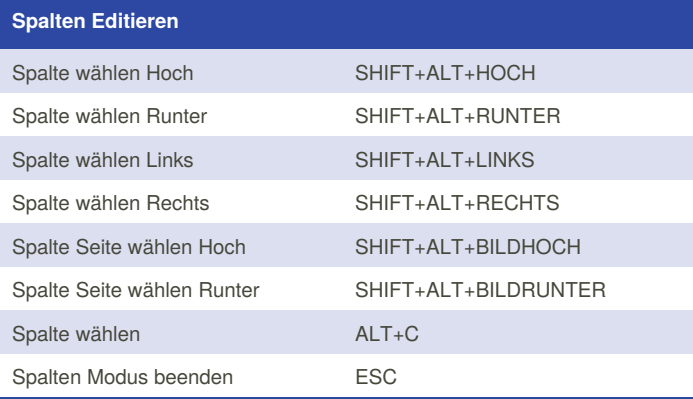

## **Benutzerdefiniert** Leerzeichen am Ende löschen STRG+ALT+W

**Visual Studio Code** Einrücken TAB Ausrücken STRG+ß

Zeile auskommentieren STRG+Q

Zeile einkommentieren SHIFT+STRG+Q Blockkommentar umschalten SHIFT+STRG+K

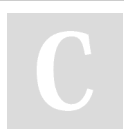

**Kommentare**

By **Rayk Lippold** (rpoldy) [cheatography.com/rpoldy/](http://www.cheatography.com/rpoldy/) Published 4th May, 2018. Last updated 4th May, 2018. Page 1 of 1.

Sponsored by **CrosswordCheats.com** Learn to solve cryptic crosswords! <http://crosswordcheats.com>